#### **ZARZĄDZENIE NR 9/NiI/2021**

#### **Starosty Powiatu Gryfickiego**

z dnia 18 marca 2021 r.

w sprawie ustalenia zasad udostępniania nieruchomości Skarbu Państwa na potrzeby realizacji infrastruktury technicznej oraz ustanawiania służebności.

Na podstawie art. 11 ust. 1, w związku z art. 13 ust. 1 art. 23 ust. 1, pkt 5 ustawy z dnia 21 sierpnia 1997 ustawy o gospodarce nieruchomościami (Dz. U. z 2020r. poz. 1990 ze zm. ) zarządzam, co następuje:

#### **§ 1.**

- 1. Ustalam procedurę udostępniania i ustanawiania służebności na nieruchomościach stanowiących własność Skarbu Państwa, na potrzeby realizacji infrastruktury technicznej wraz z urządzeniami towarzyszącymi oraz modernizacji, przebudowy, naprawy, konserwacji i eksploatacji.
- 2. Niniejszego zarządzenia nie stosuje się do nieruchomości oddanych w użytkowanie wieczyste i trwały zarząd.
- 3. Niniejszego zarządzenia nie stosuje się do urządzeń infrastruktury technicznej realizowanej przez Skarb Państwa, jednostki budżetowe Powiatu Gryfickiego i przez Powiat Gryficki.
- 4. Procedurę udostępnienia nieruchomości Skarbu Państwa wszczyna się na wniosek Inwestora albo podmiotu uprawnionego do działania w jego imieniu. Wzór wniosku stanowi załącznik nr 1 do niniejszego zarządzenia.
- 5. Do wniosku Inwestor albo podmiot uprawniony do działania w jego imieniu, załącza dokumenty i informacje określone we wzorze wniosku.
- 6. Inwestor albo podmiot uprawniony do działania w jego imieniu, załącza oświadczenie o zapoznaniu się z treścią niniejszego zarządzenia, jego akceptacji i przestrzegania. Wzór oświadczenia stanowi załącznik nr 2.
- 7. Udostępnienie nieruchomości Skarbu Państwa składa się z trzech etapów:
	- 1) Etap I wydanie oświadczenia dającego Inwestorowi prawo do podjęcia działań administracyjnych zmierzających do uzyskania zgody (decyzja lub zgłoszenie) na realizacje inwestycji zgodnie z przepisami prawa budowlanego. Oświadczenie nie uprawnia do zajęcia nieruchomości celem wykonania planowanych prac budowlanych. Oświadczenie Starosty stanowi załącznik nr 3 do zarządzenia. Oświadczenie Starosty ważne jest 12 miesięcy od daty jego wydania. Po tym terminie traci ważność;
	- 2) Etap II zawarcie umowy udostępnienia nieruchomości na czas trwania robót budowlanych;
	- 3) Etap III ustanowienie służebności przesyłu (w formie aktu notarialnego) dla przedsiębiorców przesyłowych lub ustalenie służebności gruntowej dla inwestorów nie posiadających statusu przedsiębiorców przesyłowych - po wybudowaniu infrastruktury. Na rzecz przedsiębiorcy przesyłowego służebność może zostać ustanowiona niezwłocznie po dostarczeniu dokumentacji projektowej przyjętej lub zatwierdzonej przez odpowiedni organ wydający zgodę z zakresu prawa budowlanego.

# **§ 2.**

Zawarcie umowy udostępnienia nieruchomości na czas trwania robót budowlanych.

1. Zgoda na udostępnienie nieruchomości Skarbu Państwa, położonych na terenie powiatu gryfickiego, na potrzeby wykonania infrastruktury technicznej, następuje poprzez zawarcie umowy udostępnienia nieruchomości pomiędzy Skarbem Państwa, a Inwestorem albo podmiotem przez niego uprawnionym. Projekt umowy stanowi załącznik nr 4 do zarządzenia.

- 2. Udostępnienie nieruchomości Skarbu Państwa następuje za opłatą.
- 3. Inwestor albo podmiot uprawniony do działania w jego imieniu w celu zawarcia umowy udostępnienia nieruchomości Skarbu Państwa - przedkłada Staroście Gryfickiemu, zgodnie z ustawą Prawo budowlane: decyzje, zaświadczenia o nie wniesieniu sprzeciwu do wykonania robót budowlanych lub inne wymagane na podstawie obowiązujących przepisów prawa budowlanego dokumenty, w terminie minimum 30 dni przed rozpoczęciem robót budowlanych .
- 4. Zawarcie umowy nastąpi po dokonaniu przez Inwestora albo podmiot przez niego upoważniony, wpłaty na rachunek bankowy Starostwa Powiatowego w Gryficach opłaty za udostępnienie nieruchomości (załącznik nr 5), której wysokość zostanie obliczona w oparciu o złożony wniosek stanowiący załącznik nr 1 do zarządzenia.
- 5. Rozpoczęcie prac budowlanych przez Inwestora albo podmiot przez niego upoważniony, może nastąpić po podpisaniu umowy.
- 6. Ustalenia niniejszego paragrafu dotyczą również udostępniania nieruchomości na potrzeby modernizacji, przebudowy, naprawy, konserwacji i eksploatacji infrastruktury, w przypadku braku ustanowienia służebności.

## **§ 3.**

Stawki opłat za udostępnienie nieruchomości Skarbu Państwa

- 1. Infrastruktura podziemna (taka jak: rurociągi do przesyłania: wody, ścieków, paliw, pary, gazów; linie kablowe do przesyłania energii, itp) :
	- a. sieci, przyłącza 20 zł za każdy rozpoczęty mb,
	- b. studzienki 100 zł za każdą studzienkę.
- 2. Infrastruktura podziemna i naziemna związana z umieszczeniem sieci, przyłączy i urządzeń telekomunikacyjnych o których mowa w ustawie z dnia 7 maja 2010r. o wspieraniu rozwoju usług i sieci telekomunikacyjnych ustala się opłatę w wysokości:
	- a. sieci, przyłącza 2 zł za każdy rozpoczęty mb,
	- b. studzienki, skrzynki i inne urządzenia 20zł.
- 3. Infrastruktura naziemna (obiekty jak: słupy, stacje transformatorowe, przepompownie ścieków, tłocznie gazu oraz: rurociągi do przesyłania pary (ciepłownicze), rurociągi do przesyłania gazów technologicznych, itp :
	- a. słup linii energetycznej do 0,40 kV 500 zł za każdy słup,
	- b. słup linii energetycznej powyżej 0,40 kV do 50 kV włącznie 1.000 zł za każdy słup,
	- c. słup linii energetycznej od 50 kV do 109 kV 2.000 zł za każdy słup,
	- d. słup linii energetycznej od 110 kV do 219 kV- 3.000 zł za każdy słup,
	- e. słup linii energetycznej od 220 kV do 399 kV 5 000 zł za każdy słup,
	- f. słup linii energetycznej od 400 kV i więcej 6 000 zł za każdy słup,
	- g. rurociąg gazowy i inny 100 zł za mb urządzenia,
	- h. szafki 100 zł za każdą szafkę
	- i. pozostałe budowle, w tym trafostacje 20 zł za każdy rozpoczęty m<sup>2</sup> zajęcia nieruchomości
	- j. pozostałe urządzenia 50 zł za każde urządzenie.
- 4. Infrastruktura nadziemna (taka jak: linie energetyczne, telewizja kablowa, internet, telefon, przewody sygnalizacyjne) :
	- a. przewody energetyczne do 0,30 kV 30 zł za każdy rozpoczęty mb,
	- b. przewody energetyczne od 0,30 kV do 109 kV 60 zł za każdy rozpoczęty mb,
	- c. przewody energetyczne od 110 kV 120 zł za każdy rozpoczęty mb,
	- d. przewody telekomunikacyjne 30 zł za każdy rozpoczęty mb.
- 5. Pozostałe nie wymienione w niniejszym zarządzeniu 20 zł za każdy rozpoczęty mb lub  $m<sup>2</sup>$ .
- 6. Ustalone stawki opłat są kwotami netto. Do ustalonej opłaty dolicza się podatek VAT w wysokości obowiązującej w dniu wystawienia faktury.
- 7. Stawki opłat nie podlegają rozłożeniu na raty.
- 8. W przypadku zajęcia terenu przez niepełny umówiony okres, wniesiona opłata nie podlega zwrotowi lub obniżeniu.
- 9. W sytuacji, gdy Skarb Państwa jest współwłaścicielem nieruchomości, opłata za udostępnienie nieruchomości naliczana jest proporcjonalnie do udziału przysługującego Skarbowi Państwa.
- 10. Udostępnianie nieruchomości na rzecz jednostek samorządu terytorialnego następuje odpłatnie, jednakże opłata wynosi odpowiednio 10% stawek określonych w § 4.

## **§ 4.**

Ustanowienie służebności przesyłu i służebności gruntowej

- 1. Służebność będzie ustanawiana na nieruchomościach Skarbu Państwa na czas nieoznaczony, lub oznaczony jeśli charakter sprawy tego wymaga, za wynagrodzeniem w ustalonej kwocie na podstawie wyceny sporządzonej przez rzeczoznawcę majątkowego. Służebność przesyłu/gruntową powiększa się o należny podatek VAT.
- 2. Szczegółowe warunki korzystania z gruntu zostaną określone w protokole uzgodnień o ustanowienie służebności, które mogą obejmować prawo eksploatacji infrastruktury, dokonywania kontroli, przeglądów, konserwacji i modernizacji, usuwania awarii, wymiany, przyłączania nowych odbiorców oraz na prawie wstępu na obciążony grunt w celu przeprowadzenia przedmiotowych prac.
- 3. Umowa notarialna zostanie sporządzona na podstawie protokołu uzgodnień. W celu przygotowania protokołu, Inwestor dostarczy opis i dokumentację określającą zakres służebności będącą podstawą wpisu w księdze wieczystej.
- 4. Inwestor zobowiązuje się do zawarcia umowy ustanawiającej służebność w terminie nie dłuższym niż 12 miesięcy od dnia zakończenia prac budowlanych
- 5. W razie nie wystąpienia z wnioskiem o ustalenie służebności przesyłu/ gruntowej przez Inwestora, Skarb Państwa skieruje stosowny wniosek na drogę postępowania sądowego.

## **§ 5.**

Traci moc zarządzenie Nr 13/NiI/2019 Starosty Powiatu Gryfickiego z dnia 16 sierpnia 2019 r. w sprawie ustalenia zasad udostępniania nieruchomości Skarbu Państwa na potrzeby realizacji infrastruktury technicznej oraz ustanawiania służebności

## **§ 6.**

Zarządzenie wchodzi w życie z dniem podpisania.

## **STAROSTA GRYFICKI**

**Ryszard Chmielowicz**

Załącznik $\,$  Nr  $\,$   $\,$   $\,$ do Zarządzenia Nr 9/Nil/2021 Starosty Powiatu Gryfickiego z dnia 18 marca 2021 r.

..........., dnia: ..................

#### wnioskodawca, adres

telefon kontaktowy)

e- mail

Starosta Powiatu Gryfickiego

# **WNIOSEK**

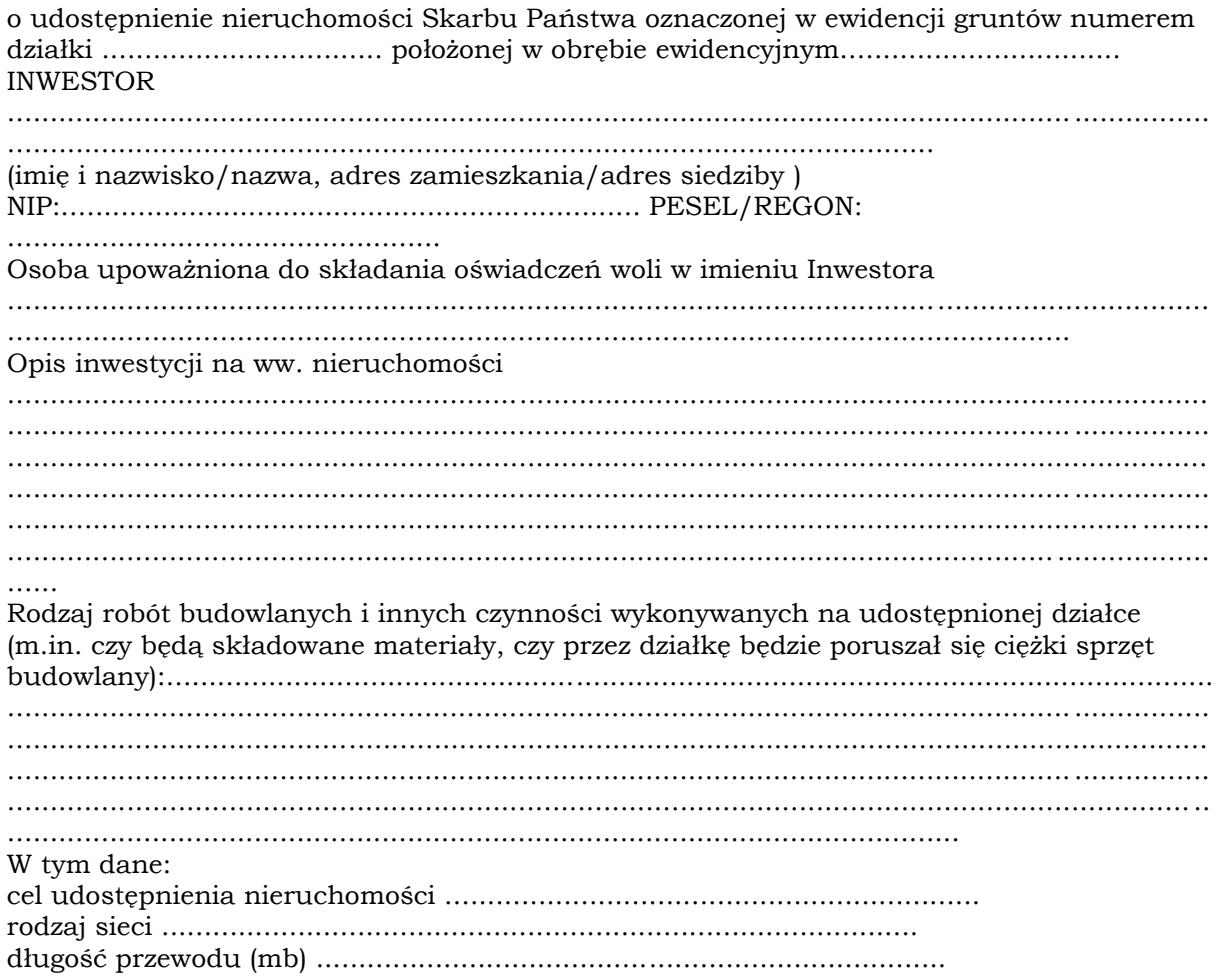

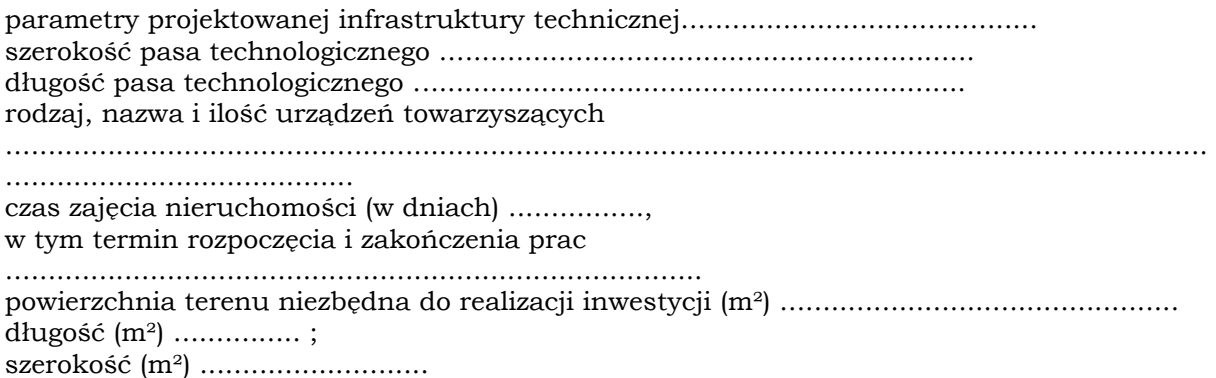

Do wniosku dołącza się:

- 1. Oświadczenie o zapoznaniu się z treścią Zarządzenia Nr 9/NiI/2021 Starosty Gryfickiego z dnia 18 marca r. w sprawie ustalenia zasad udostępniania nieruchomości Skarbu Państwa na potrzeby realizacji infrastruktury technicznej oraz ustanawiania służebności.
- 2. Egzemplarz mapy sytuacyjno –wysokościowej w skali 1:500 (dopuszcza się też inne skale: 1:250 lub 1:1000 jak również mapy ewidencyjne dla budowli napowietrznych linii elektroenergetycznych) z zaznaczonymi:
	- a) granicami wnioskowanych działek wraz z czytelnym projektem zagospodarowania terenu,
	- b) pasem technologicznym wzdłuż trasy przebiegu linii kablowej.
- 3. Dokument planistyczny wskazujący możliwość lokalizacji przedmiotowej inwestycji na wnioskowanych działkach np. warunki zabudowy, decyzja o ustaleniu lokalizacji inwestycji celu publicznego, plan zagospodarowania przestrzennego.
- 4. Aktualny odpis z KRS lub zaświadczenie o prowadzeniu działalności gospodarczej Inwestora,
- 5. Pełnomocnictwo do występowania w imieniu Inwestora –w przypadku składania wniosku przez osobę trzecią.
- 6. Dodatkowo w przypadku infrastruktury:
	- a) elektroenergetycznej informacja o rodzaju kabla elektroenergetycznego oraz wymiary w rzucie poziomym naziemnych urządzeń elektroenergetycznych,
	- b) teletechnicznej- schemat przekroju poprzecznego kanalizacji teletechnicznej,
	- c) wodociągowej, sanitarnej, kanalizacyjnej warunki techniczne przyłączenia lub budowy infrastruktury.
- 7. Inne opinie pomocnicze w zależności od charakteru inwestycji

Załącznik Nr 2 do Zarządzenia Nr 9/NiI/2021 Starosty Powiatu Gryfickiego z dnia 18 marca 2021 r.

……………………………………………

……………., dnia....................

Oświadczenie Inwestora

Działając w imieniu i na rzecz Inwestora........................ oświadczam, że zapoznałem się z Zarządzeniem Starosty Gryfickiego Zarządzenia Nr 9/NiI/2021 Starosty Gryfickiego z dnia 18 marca 2021r. w sprawie ustalenia zasad udostępniania nieruchomości Skarbu Państwa na potrzeby realizacji infrastruktury technicznej oraz ustanawiania służebności, akceptuję je i zobowiązuję się do ich stosowania, a w szczególności do:

- 1. uzyskania pozwolenia budowlanego zgodnie z przepisami prawa budowlanego w oparciu o wydane przez Starostę Gryfickiego oświadczenie dające prawo Inwestorowi do podjęcia działań administracyjnych ;
- 2. przedłożenia Staroście Gryfickiemu decyzji o pozwoleniu na budowę, lub innego dokumentu wymaganego prawem budowlanym, zaopatrzonego klauzulą potwierdzającą, że jest ona ostateczna w terminie co najmniej 30 dni, przed terminem rozpoczęcia robót budowlanych w celu zawarcia odpłatnej umowy udostępnienia nieruchomości;
- 3. złożenie wniosku o ustanowienie służebności , dostarczenia operatu szacunkowego wskazującego wartość opłaty za ustanowienie służebności, dostarczenia dokumentacji i uiszczania wynagrodzenia za ustanowienie służebności przesyłu/ gruntowej.
- 4. podpisania protokołu uzgodnień dotyczącego zasad obciążenia nieruchomości służebnością w terminie nie dłuższym niż 12 miesięcy od dnia zakończenia prac budowlanych.

Niniejsze oświadczenie składam w związku ze złożonym wnioskiem z dnia ......................... o udostępnienie nieruchomości Skarbu Państwa oznaczonej nr działki ..............., położonej w obrębie ................ pod inwestycję............................................................

………………………………

Załącznik Nr 3 do Zarządzenia Nr 9/NiI/2021 Starosty Powiatu Gryfickiego z dnia 18 marca 2021 r.

……………………………………..

……………., dnia....................

## OŚWIADCZENIE STAROSTY GRYFICKIEGO

Na podstawie wniosku z dnia .................................................................................

Inwestora –............................................................................. w imieniu którego działa Wykonawca-...............................................................................reprezentowany przez:……… ..................................... w sprawie wyrażenia zgody o udostępnienie nieruchomości Skarbu Państwa oznaczonej numerem działki ............, położonej w obrębie geodezyjnym ................. gmina ..................., stanowiącej własność Skarbu Państwa, dla której prowadzona jest Księga wieczysta Nr ..................., w celu realizacji inwestycji .............................., Starosta Gryficki, wyraża zgodę na dysponowanie nieruchomością na cele budowlane, która obejmuje prawo do podjęcia działań administracyjnych umożliwiających uzyskanie pozwolenia budowlanego wymaganego przepisami prawa budowlanego w celu realizacji inwestycji wskazanej we wniosku Inwestora.

Oświadczenie nie uprawnia do zajęcia nieruchomości w celu wykonania planowanych prac budowlanych.

Zgoda na zajęcie nieruchomości w celu wykonywania robót budowlanych zostanie wyrażona w odrębnej umowie dotyczącej udostępnienia nieruchomości i ustalenia zasad ustanowienia służebności przesyłu/gruntowej.

Niniejsze oświadczenie wydaje się na rzecz Inwestora -.................................... i nie rodzi żadnych praw oprócz określonych w niniejszym oświadczeniu.

Niniejsza zgoda obowiązuje przez okres 12 miesięcy licząc od daty jej wydania

Załącznik Nr 4 do Zarządzenia Nr 9/NiI/2021 Starosty Powiatu Gryfickiego z dnia 18 marca 2021 r.

## Umowa Nr .........

dotycząca udostępniania nieruchomości i zasad ustanowienia służebności zawarta na podstawie Zarządzenia Nr 9/NiI/2021 Starosty Gryfickiego z dnia18 marca 2021 r.

zawarta w dniu ................. w Gryficach, pomiędzy: Skarbem Państwa reprezentowanym przez Starostę Gryfickiego a............................................................................................................................................ ............................................................................................................................................. ............................................................................................................................... zwanym w dalszej treści umowy Inwestorem.

§ 1

- 1. Skarb Państwa wyraża zgodę na udostępnienie nieruchomości oznaczonej numerem działki .............. położonej w obrębie ............... gmina .............., będącej własnością Skarbu Państwa, dla której prowadzona jest księga wieczysta nr.................., celem realizacji inwestycji ........................................
- 2. Na nieruchomości Skarbu Państwa będą wykonywane następujące roboty i czynności: a) ..................b) ..................c) .................,itd.....
- 3. Udostępnienie nieruchomości na cele budowlane następuje na okres do ............... .
- 4. Stan nieruchomości przed rozpoczęciem prac zostanie udokumentowany przez Inwestora w postaci fotografii i przekazany Staroście Gryfickiemu.
- 5. Rozpoczęcie prac budowlanych przez Inwestora może nastąpić po spełnieniu warunków wynikających z Zarządzenia Starosty Gryfickiego Nr ../NiI/2021 z dnia … r. miedzy innymi dokonaniu zapłaty ustalonej wcześniej kwoty i podpisaniu niniejszej umowy.
- 6. Po zakończeniu prac budowlanych Inwestor powiadamia na piśmie Starostę Gryfickiego i przedkłada dokumentację fotograficzną obrazującą przywrócenie gruntu do odpowiedniego stanu.
- 7. Po zakończeniu prac budowlanych, lub po uzyskaniu pozwolenia budowlanego zgodnie z przepisami prawa budowlanego w przypadku przedsiębiorcy, który zamierza wybudować urządzenia, Inwestor dostarcza opis i dokumentację określającą zakres służebności będącą podstawą wpisu w księdze wieczystej.
- 8. Inwestor zobowiązuje się do zawarcia umowy ustanowienia służebności odpłatnie i na czas nieokreślony najpóźniej w terminie 12 miesięcy licząc od dnia zakończenia prac budowlanych.

§ 2

- 1. Inwestor zobowiązany jest, w czasie trwania robót budowlanych, do przestrzegania przepisów prawa budowlanego.
- 2. Wszelka ingerencja w części składowe nieruchomości (drzewa, krzewy) wymaga uzyskania stosownych uzgodnień, pozwoleń lub zgłoszeń.
- 3. Po zakończeniu robót budowlanych Inwestor zobowiązany jest do przywrócenia terenu do odpowiedniego (pierwotnego) stanu. W razie braku możliwości przywrócenia stanu odpowiedniego ( pierwotnego), Inwestor zobowiązuje się wypłacić Skarbowi Państwa odszkodowanie ustalone przez strony, a w razie sporu odszkodowanie zostanie ustalone na podstawie operatu szacunkowego wykonanego przez rzeczoznawcę majątkowego. Koszt sporządzenia operatu ponosi Inwestor.
- 4. Prace budowlane będą prowadzone w sposób najmniej uciążliwy dla otoczenia, w sposób nie naruszający uprawnień osób trzecich.
- 5. Jeżeli w ciągu 36 miesięcy od dnia przywrócenia stanu pierwotnego nieruchomości ujawnione zostaną wady spowodowane realizacją inwestycji, Inwestor zobowiązany

jest do ich usunięcia. Starosta Gryficki wyznaczy w tym celu Inwestorowi termin na usunięcie wad w zawiadomieniu o ich ujawnieniu. W wypadku nie dotrzymania przez Inwestora terminu usunięcia wad, Skarb Państwa uprawniony jest, bez dodatkowego wezwania, do zlecenia zastępczego usunięcia wad podmiotowi trzeciemu na koszt i niebezpieczeństwo Inwestora. W takiej sytuacji Inwestor zwróci wszelkie koszty poniesione przez Skarb Państwa z tytułu usunięcia wad.

- 6. W przypadku naruszenia nawierzchni utwardzonych Inwestor zobowiązuje się do jej jednolitego odtworzenia.
- 7. Inwestor zobowiązany jest prowadzić prace w sposób minimalizujący możliwość uszkodzenia punktów geodezyjnych i granicznych, a jeżeli nastąpi uszkodzenie Inwestor zobowiązany jest do ich odtworzenia.
- 8. Inwestor odpowiada za wszelkie powstałe szkody związane z realizacją inwestycji i jest zobowiązany do realizacji roszczeń z tym związanych.

§ 3

- 1. Udostępnienie nieruchomości Skarbu Państwa na ww. cel następuje odpłatnie.
- 2. Opłata za udostępnienie nieruchomości wynosi..........................i została już zapłacona.
- 3. W przypadku zajęcia terenu przez niepełny umówiony okres, wniesiona opłata nie podlega zwrotowi lub obniżeniu.

§ 4

- 1. Wszelkie zmiany umowy wymagają dla swej ważności zachowania formy pisemnej pod rygorem nieważności.
- 2. W sprawach nieuregulowanych niniejszą umową stosuje się przepisy kodeksu cywilnego oraz właściwych przepisów prawa.
- 3. Wszelkie spory wynikające z niniejszej umowy strony podają pod rozstrzygniecie sądu powszechnego właściwego dla siedziby Starostwa Powiatowego w Gryficach.

§ 5

Umowa została sporządzona w 3 jednobrzmiących egzemplarzach, w tym dwa dla Skarbu Państwa.

Skarb Państwa

Inwestor.................................... ....................................

Załącznik Nr 5 do Zarządzenia Nr 9/NiI/2021 Starosty Powiatu Gryfickiego z dnia 18 marca 2021 r.

Dane inwestora

 Skarb Państwa reprezentowany przez Starostę Gryfickiego ustalił w oparciu o złożony wniosek z dnia............ opłatę za udostępnienie nieruchomości oznaczonej nr ......., położoną w obrębie..........................., gmina................................... w wysokości......................

Wyliczenia dokonano w następujący sposób:....................................

Wymieniona kwota płatna jest w terminie przed podpisaniem umowy dotyczącej dotycząca udostępniania nieruchomości i zasad ustanowienia służebności zawarta na podstawie Zarządzenia Nr do Zarządzenia 9/NiI/2021 Starosty Powiatu Gryfickiego z dnia 18 marca 2021 r, na konto Starostwa Powiatowego w Gryficach:

**PKO BP SA 17 1020 2791 0000 7702 0259 4406**